# データマネジメントに関する手順書

(抜粋版)

本文書の著作権は株式会社イーコンプライアンスにあります。本文書の全部または 一部を、公の講演会や著作等で当社に無断で使用することはご遠慮ください。 万が一文中に解釈の間違い等がありましても、当社では責任をとりかねます。 本文書の改訂は予告なく行われることがあります。 最新の情報等に関しましては、 イーコンプライアンスホームページ:http://www.eCompliance.co.jp をご参照ください。

## 〇〇〇〇製薬株式会社

改訂履歴

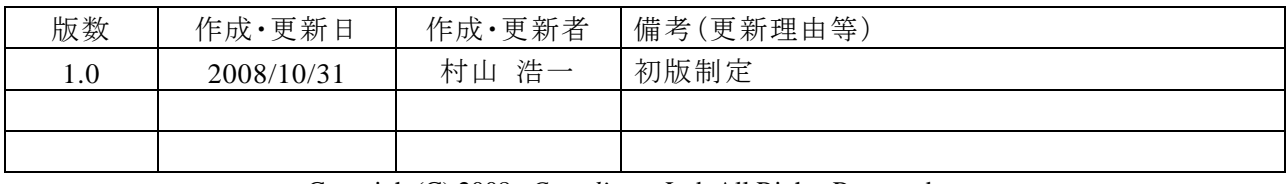

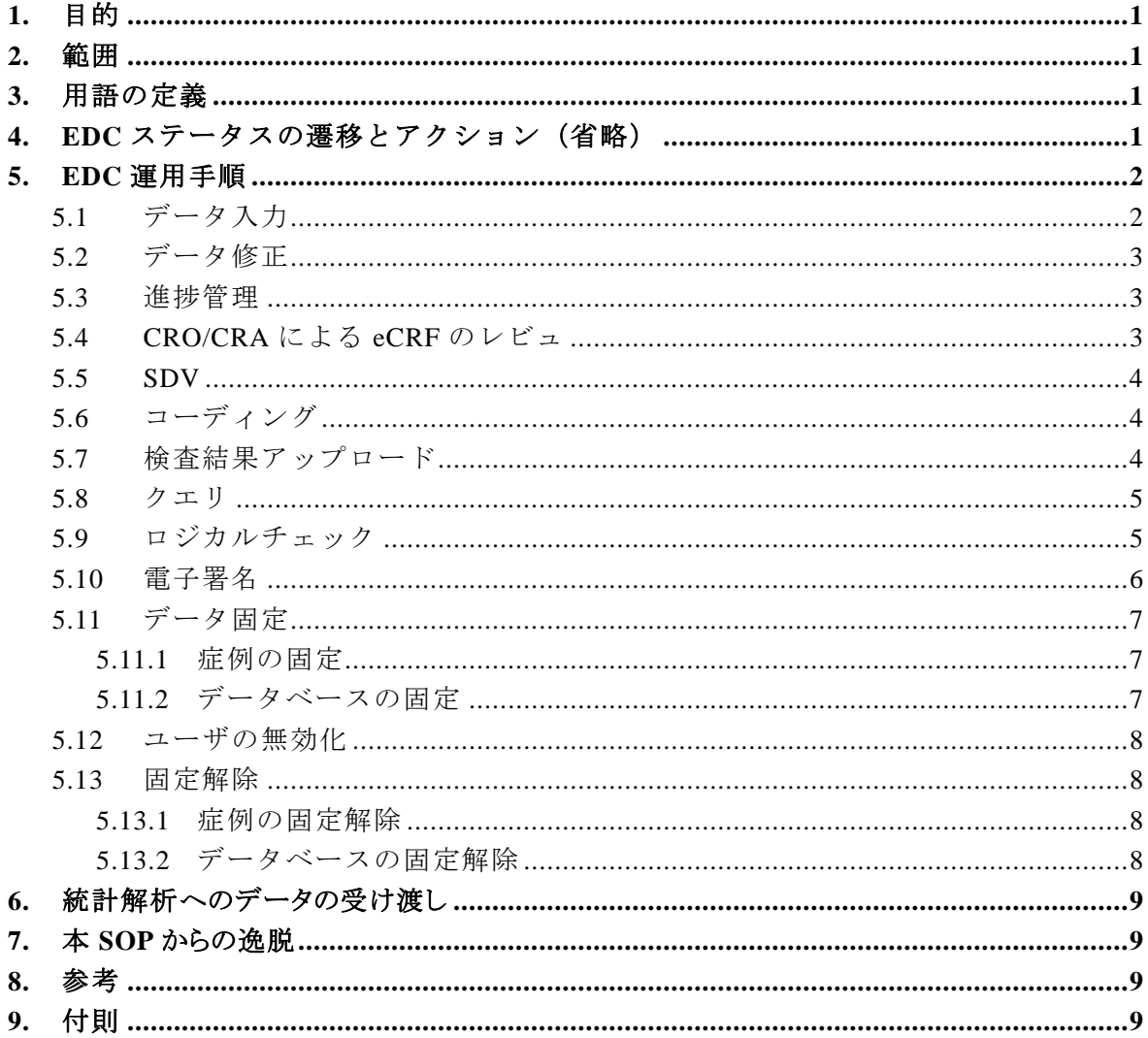

目次

#### **1.** 目的

本文書の目的は、〇〇製薬株式社(以下、当社)が、〇〇CRO 株式会社(以下、〇〇CRO 社) に委託した「PMDA への申請書の有効性検証試験(治験計画番号:PMDA-ERES-EDC-001 試験)(以下「本治験」という)で使用する、〇〇システム株式会社が提供する ASP 型 EDC サー ビス「〇〇システム」におけるデータマネジメント(DM)業務に関する標準的な手順を示 すことである。

#### **2.** 範囲

本手順書は、〇〇製薬株式会社(以下、当社)が実施する治験における DM 業務を適用 範囲とする。

### **3.** 用語の定義

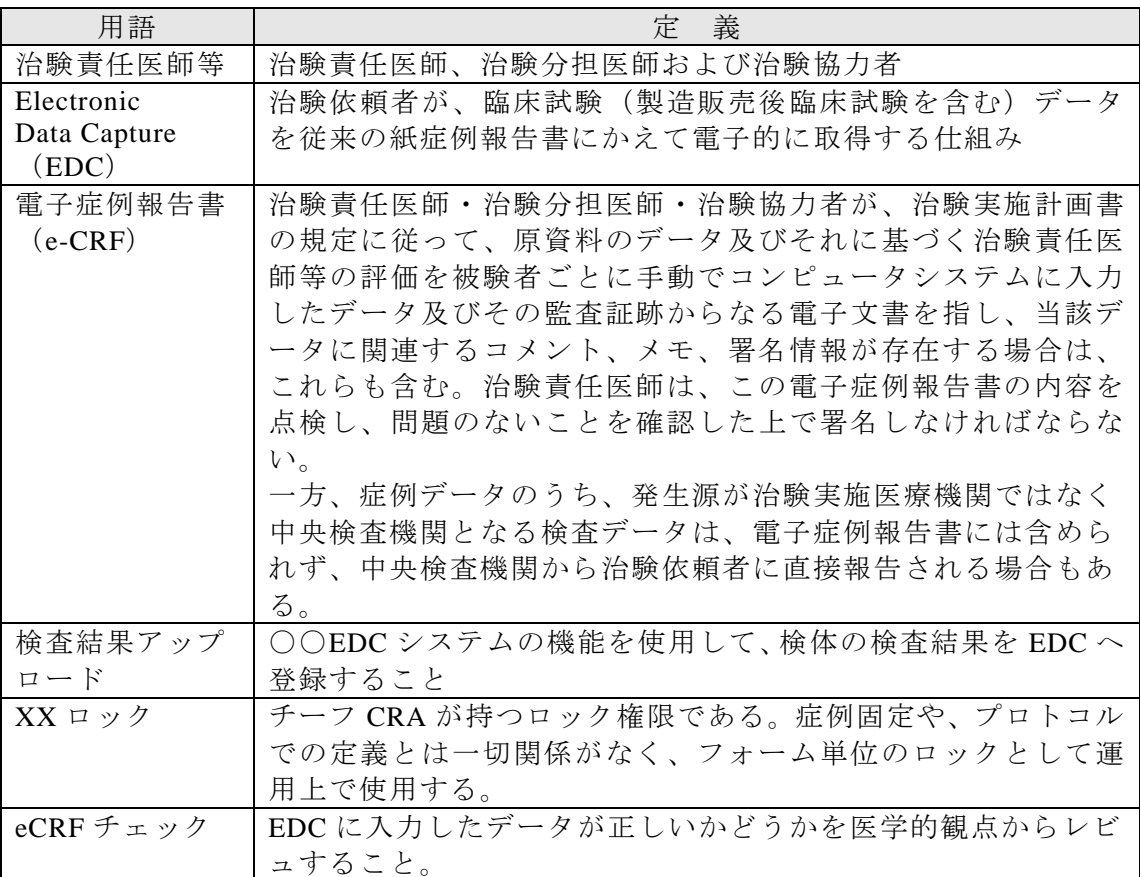

#### **4. EDC** ステータスの遷移とアクション(省略)

ここに EDC ステータスの遷移とアクションを記載する

#### **5. EDC** 運用手順

本書では EDC システムを使用する際の運用手順を記載する。また、運用手順を表した業 務フローは添付資料とする。

#### **5.1** データ入力

治験責任医師等は、〇〇EDC システムの CRF 入力機能を用いて、CRF に症例データを 入力する。治験責任医師等は、原資料が存在し、その客観性が保証できる場合は、〇〇EDC システムへ入力することができる。入力完了フラグを ON にしてデータ入力を終了する。

なお、症例報告書の記載が原データとする項目で、原資料に記載がない項目は、医師が 「完了」する必要がある。

- 1) 有害事象のページ
	- (1) 「重篤及び重症度の判定、治験薬との因果関係の判定及びその理由、治験薬 の投与に関する措置、中止理由及びその他コメント」
	- (2) 「結果に対する重要な変化の判定及びコメント」

治験終了のページは、治験責任医師が「完了」する必要がある。 治験責任医師等は、以下の手順によりデータの入力作業を行う。

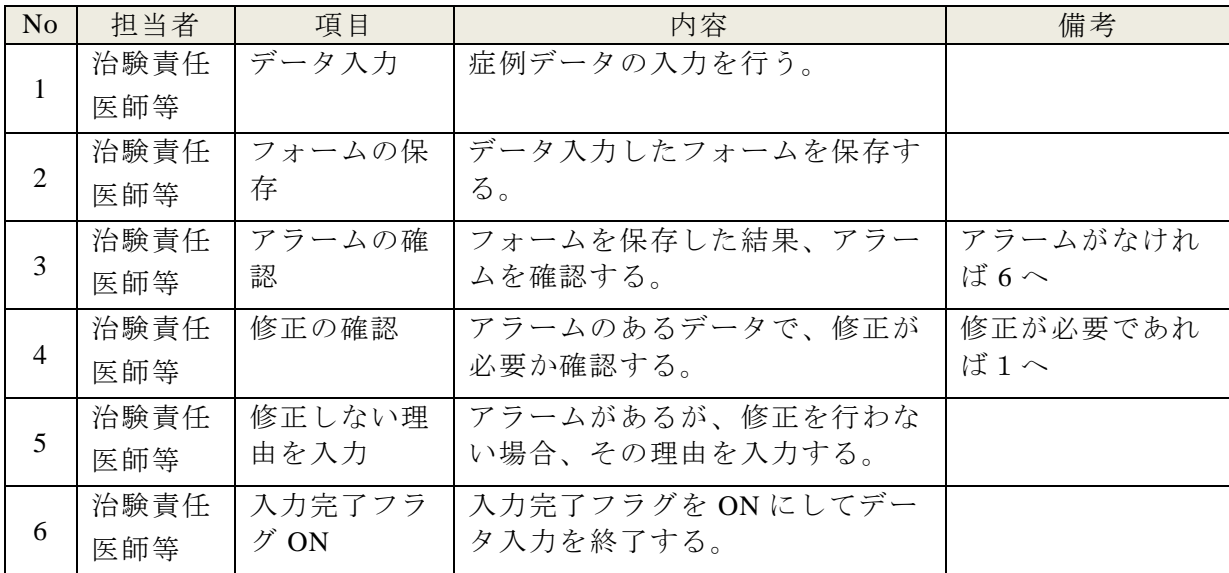

#### **5.2** データ修正

治験責任医師等は、データを修正する必要が生じた場合には、以下の手順により修正作 業を行う。

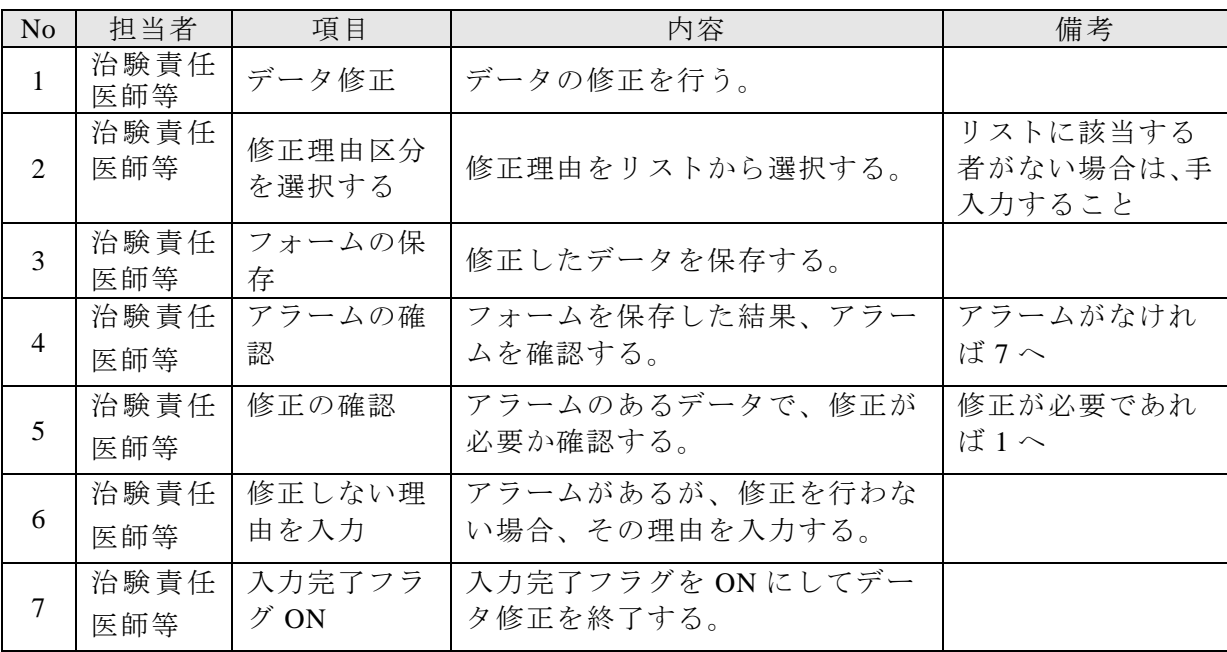

### **5.3** 進捗管理

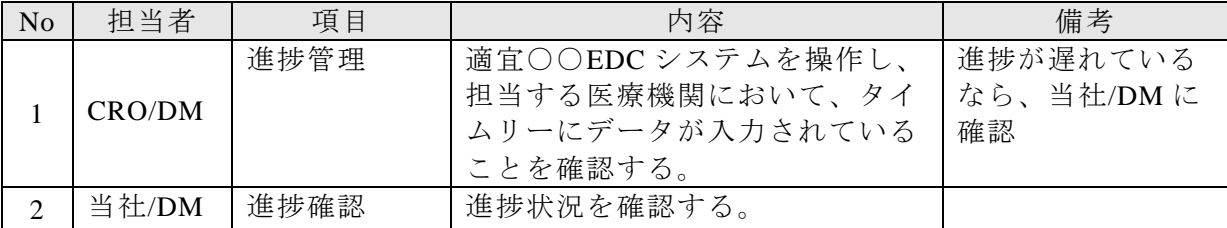

### **5.4 CRO/CRA** による **eCRF** のレビュ

CRO/CRA は、データの入力が完了している症例データに関して、以下の手順により、 eCRF のチェックを実施する。

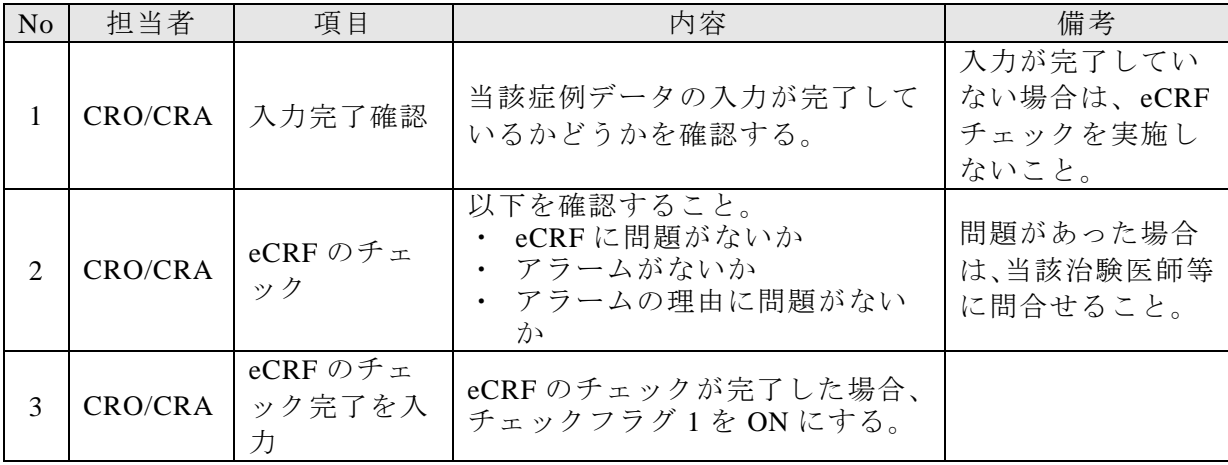

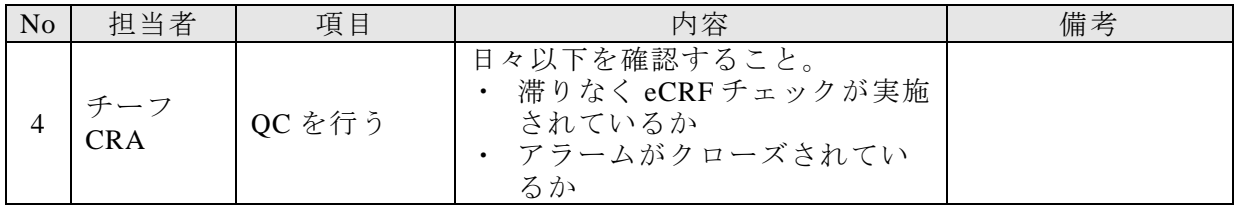

### **5.5 SDV**

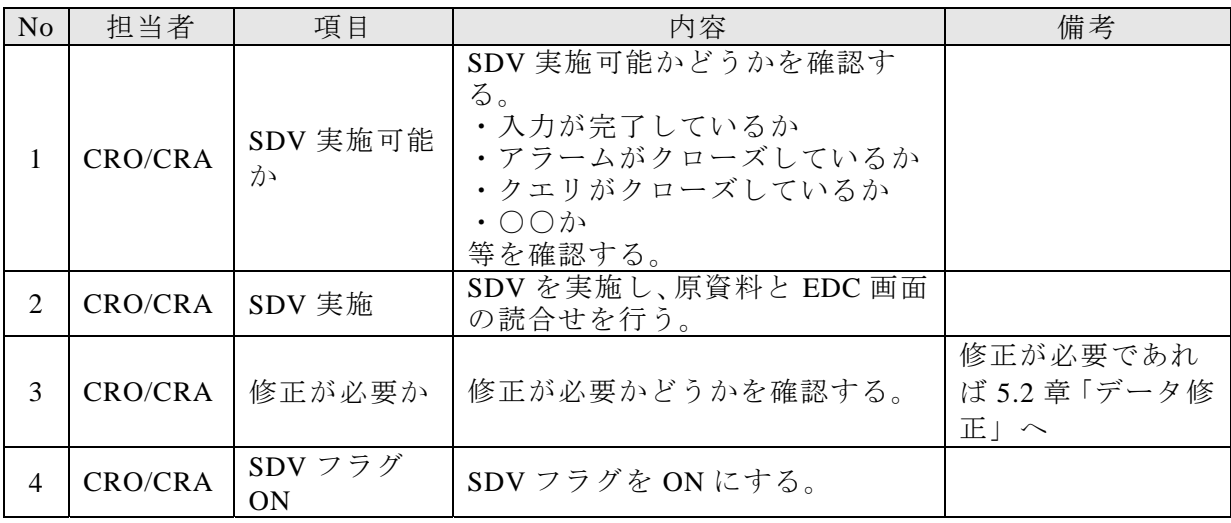

## **5.6** コーディング

CRO/DM は、コーディングを行う。

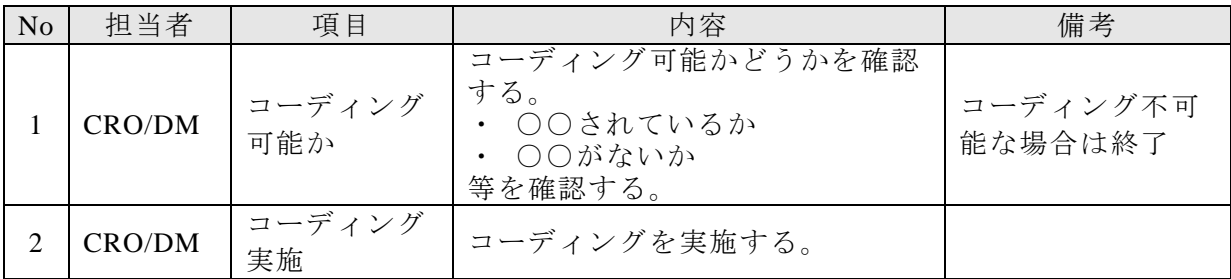

## **5.7** 検査結果アップロード

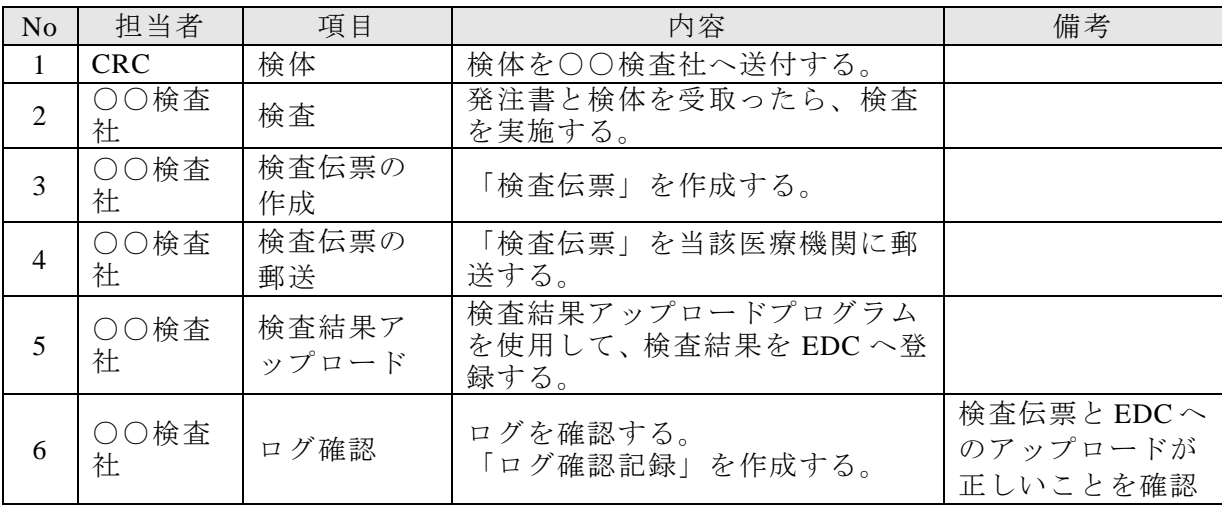

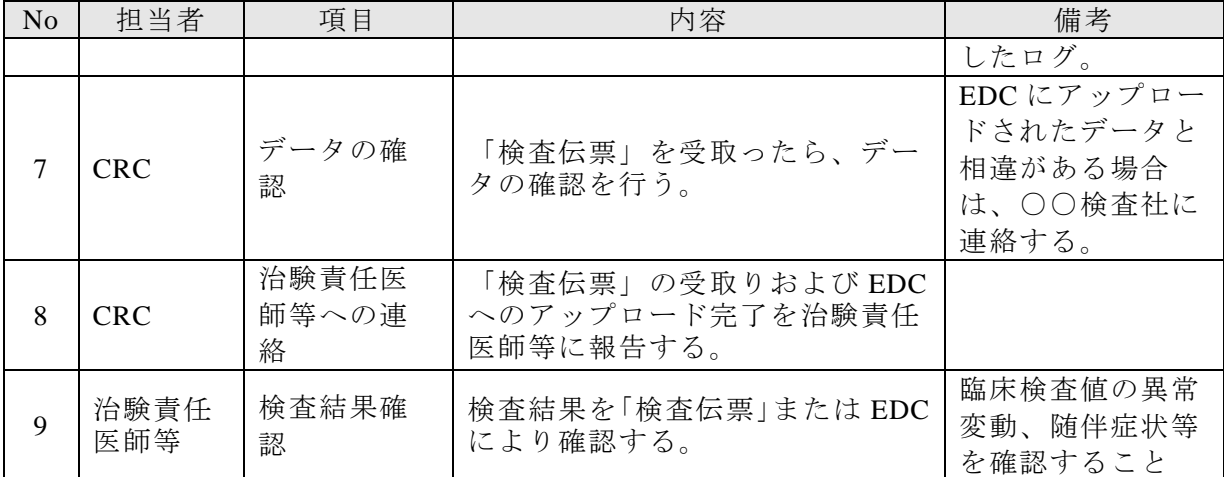

## **5.8** クエリ

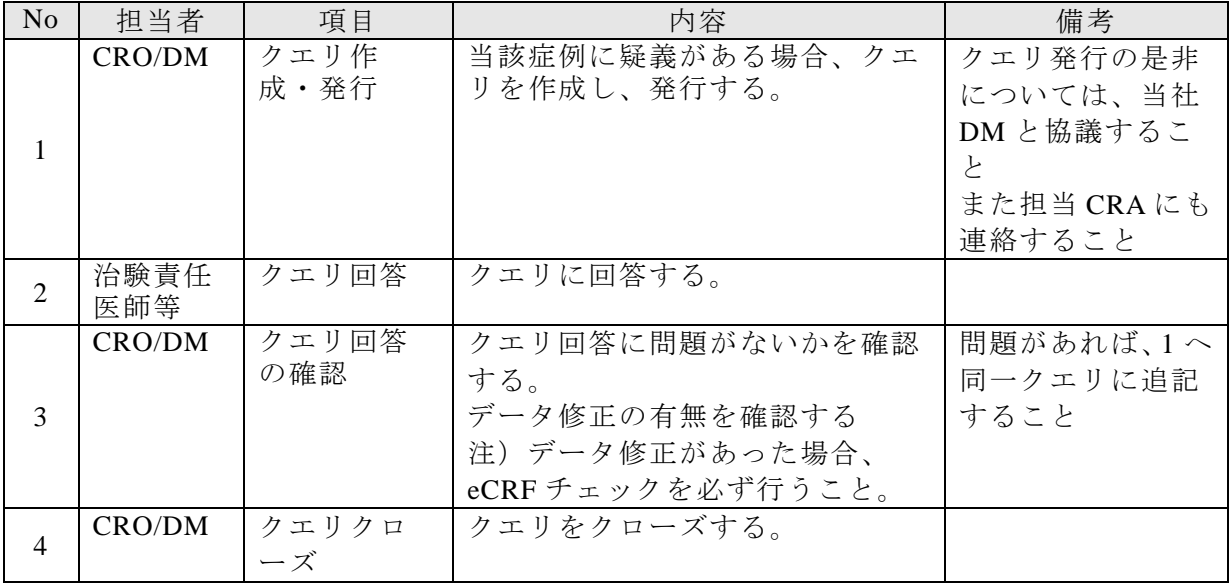

## **5.9** ロジカルチェック

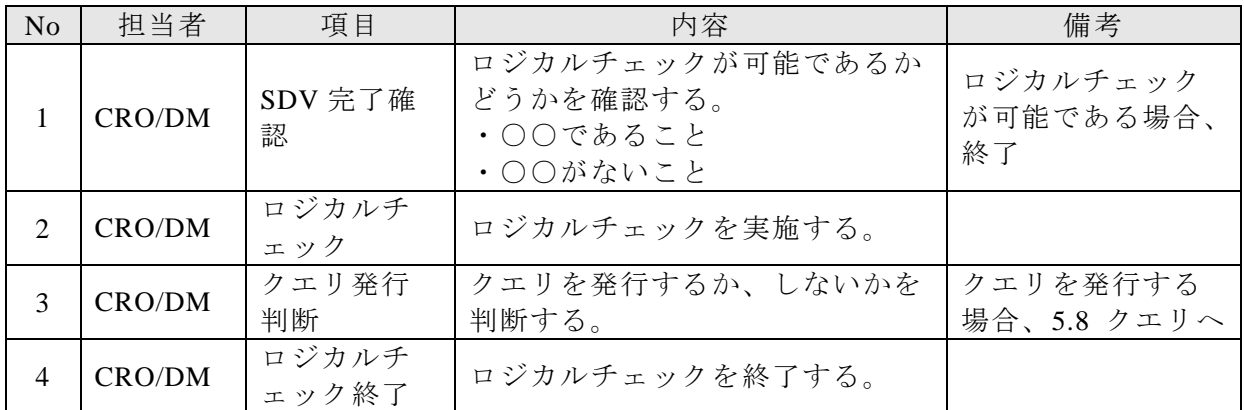

## **5.10** 電子署名

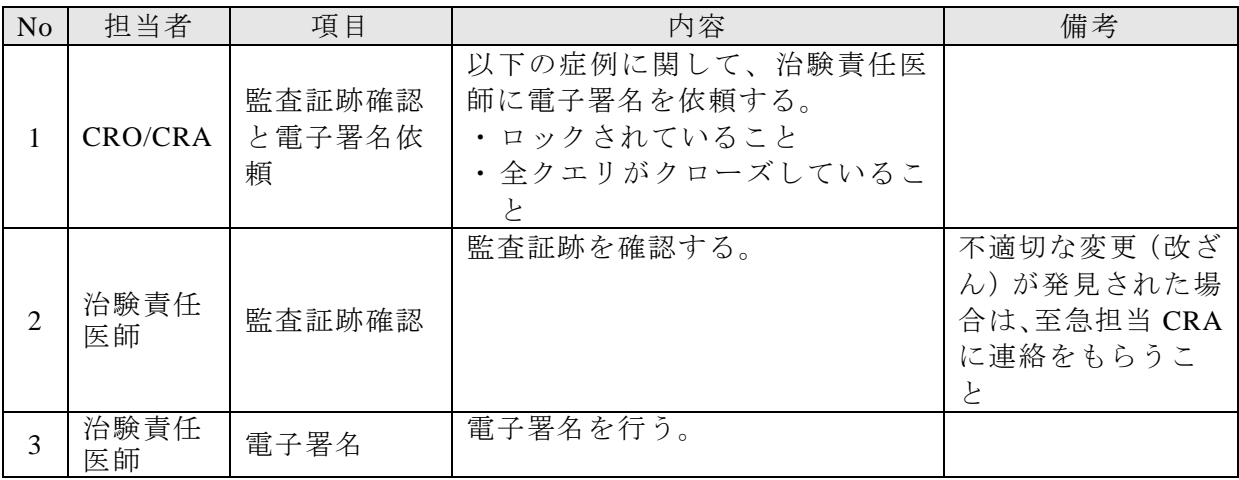

## **5.11** データ固定

## **5.11.1** 症例の固定

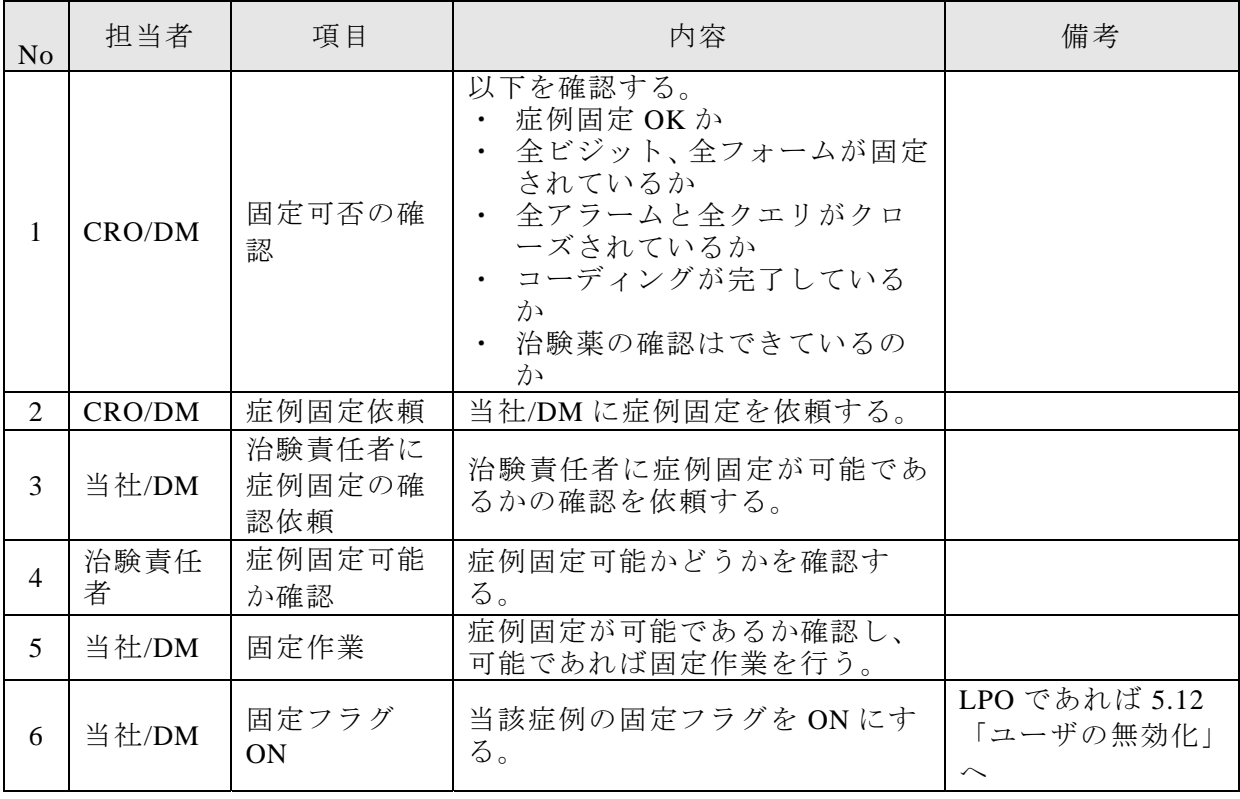

## **5.11.2** データベースの固定

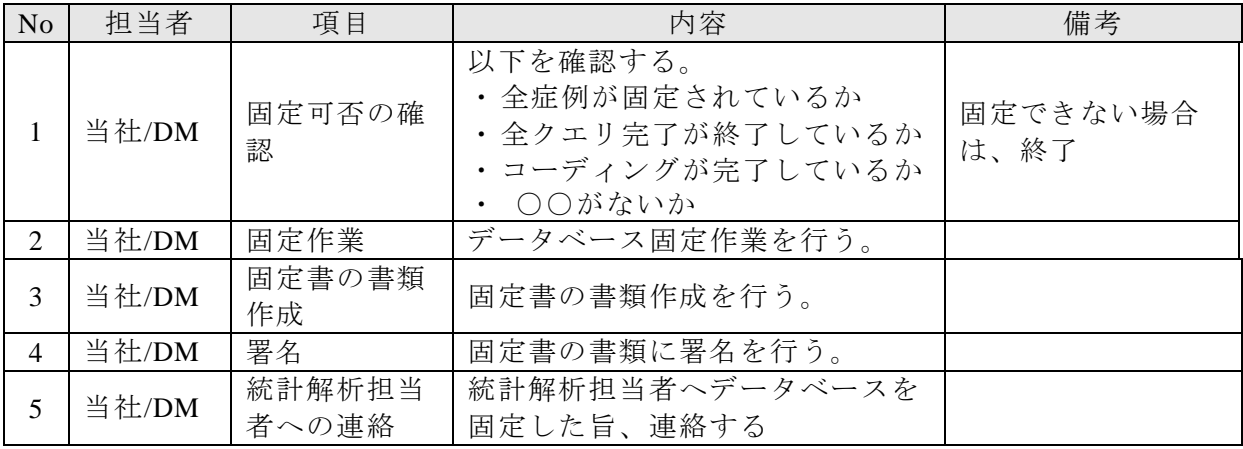

#### **5.12** ユーザの無効化

ユーザの無効化は、試験中止決定後、LPO の後、データベース固定後及びユーザが転勤、 移動等で〇〇EDC システムを使用しなくなる際および不正アクセスを発見した場合に実 施する。

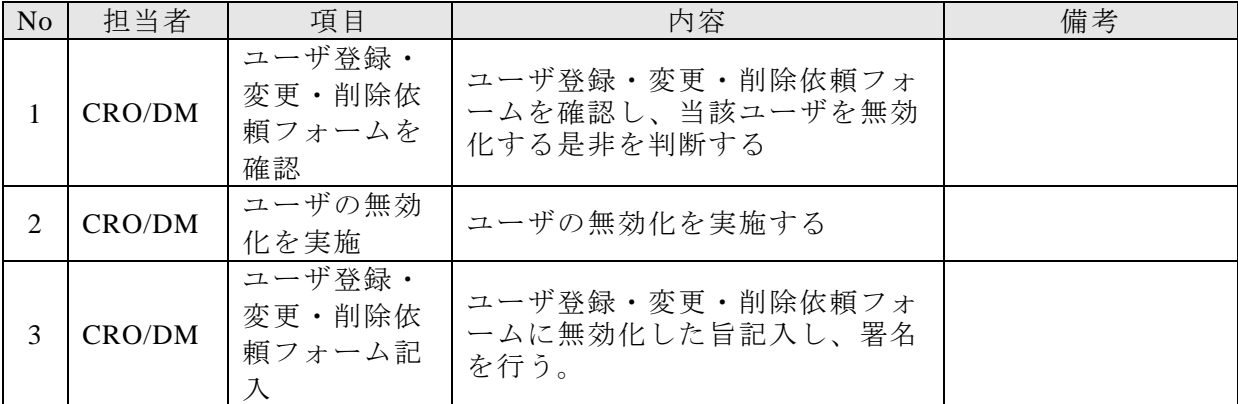

### **5.13** 固定解除

### **5.13.1** 症例の固定解除

固定解除が必要な場合は、以下の手順に従う。

- 1) 当社 DM 担当者は、「固定解除」、「ロック解除」、「電子署名解除」の順に処理を行 うと、固定が解除される。
- 2) 再固定は、「症例の固定」に従う。

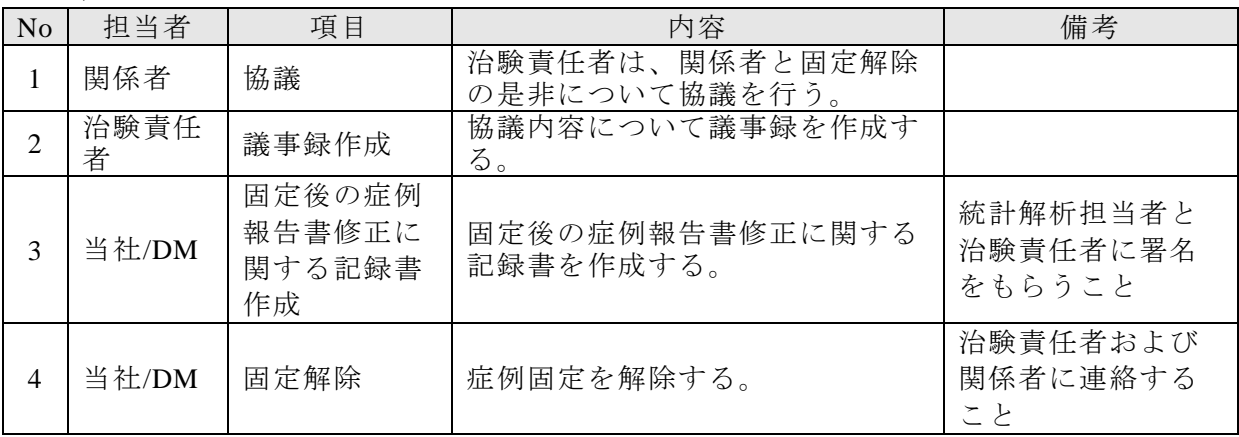

## **5.13.2** データベースの固定解除

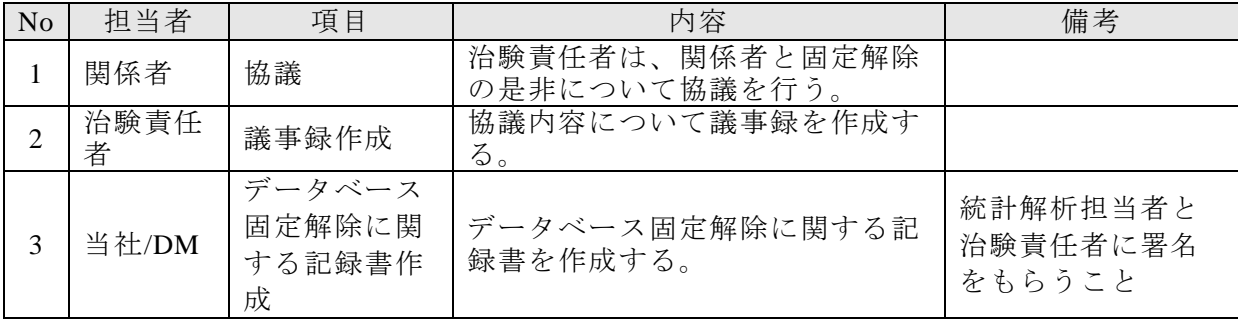

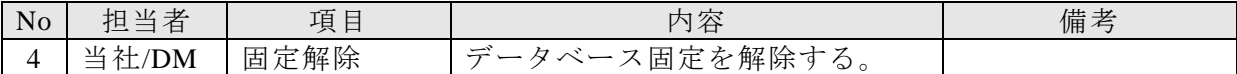

### **6.** 統計解析へのデータの受け渡し

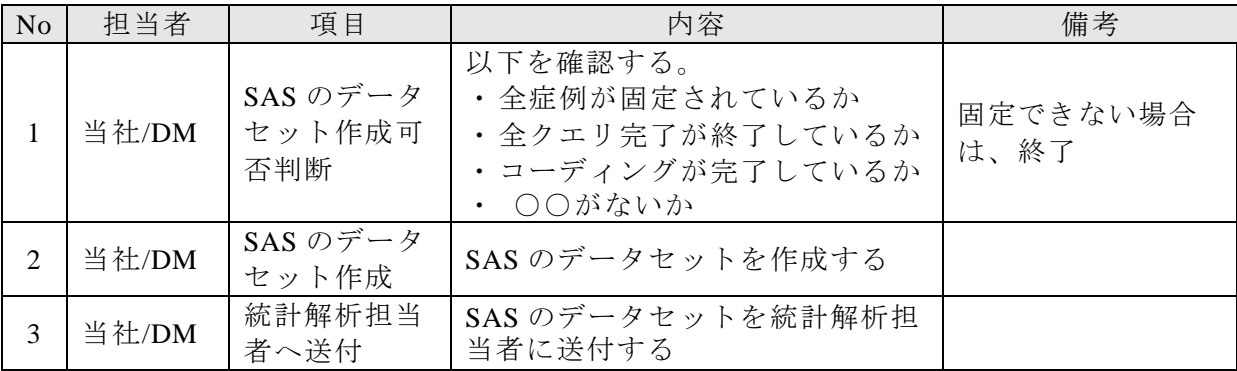

### **7.** 本 **SOP** からの逸脱

本 SOP からの変更および逸脱に関しては、その理由、対応、承認結果など、必要な要件を含む 記録を作成すること。

### **8.** 参考

- 医薬品等の承認又は許可等に係る申請等に関する電磁的記録・電子署名利用のため の指針(薬食発第 0401022 号)平成 17 年 4 月 1 日
- 医薬品の臨床試験の実施の基準に関する省令(厚生省令第28号 平成9年3月27 日)およびその改正省令、ならびに通知類
- 厚生労働省の所管する法令の規定に基づく民間事業者等が行う書面の保存等にお ける情報通信の技術の利用に関する省令(厚生労働省令第 44 号 平成 17 年 3 月 25 日)
- 臨床試験データの電子的取得に関するガイダンス (日本製薬工業協会 医薬品評価 委員会 平成 19 年 11 月 1 日)
- Title 21 of the Code of Federal Registers Part 11, "Electronic Records; Electronic Signatures" FDA、1997 年 8 月 20 日
- Guidance for Industry Part 11, Electronic Records; Electronic Signatures Scope and Application FDA、2003年9月5日
- 〇〇〇〇製薬株式会社「ER/ES 対応ポリシー」200X 年 X 月 X 日
- ○○○○製薬株式会社「ER/ES 対応ガイドライン」200X年X月X日

### **9.** 付則

本 SOP の改訂は、○○○○が立案し、○○○○の承認を得る。 施行日:2008 年 10 月 31 日